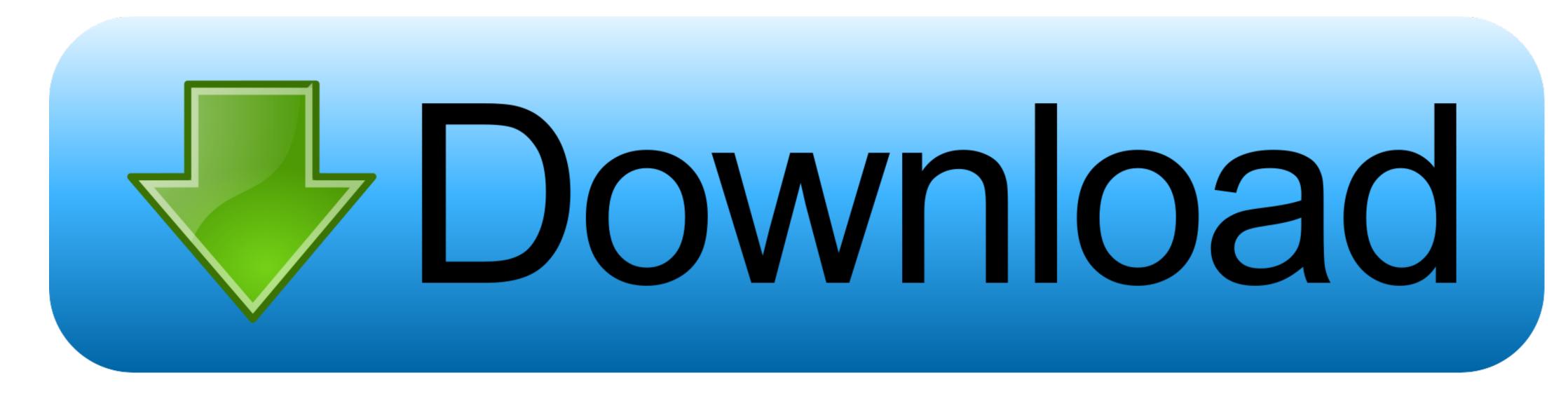

## Antares Autotune Plugin For Mac Fl Studio

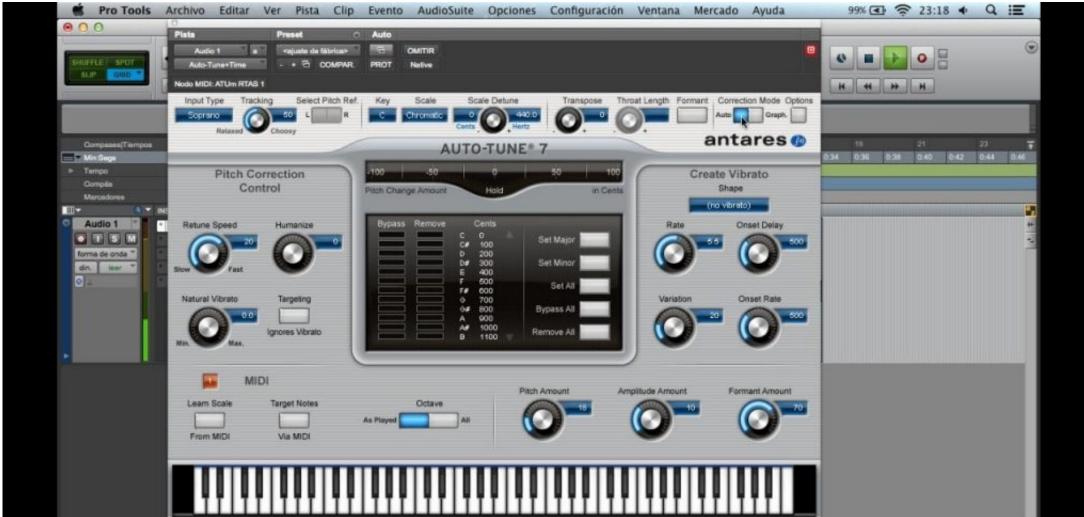

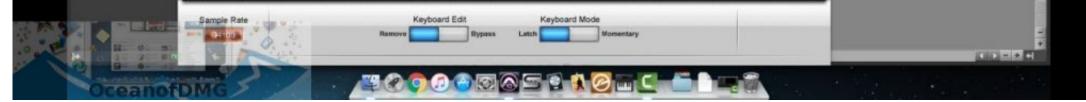

Antares Autotune Plugin For Mac Fl Studio

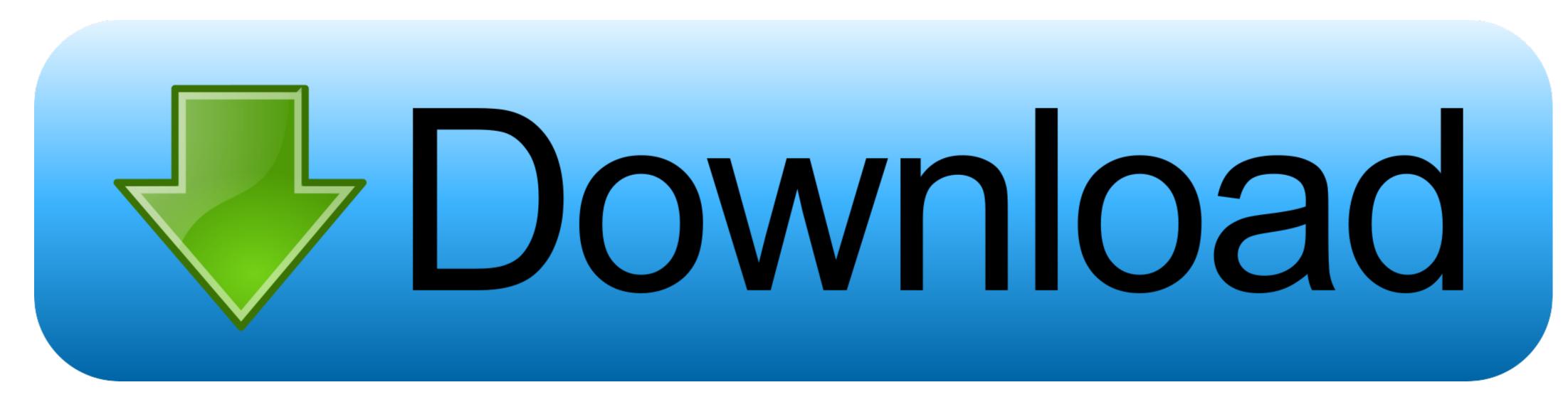

1/2

Iulian Daniel Vladescu Recommended for you Free Autotune Plugins For MacFree Autotune Plugins For MacFree Autotune 8 Free Download For Mac Antares Autotune 8 Free Download For MacFree Autotune Plugins For MacFree Autotune 8 Free Download For Mac Antares Autotune 8 Free Download For MacFree Autotune 8 Free Download For MacFree Autotune 8 Free Download For MacFree Autotune 8 Free Download For MacFree Autotune 8 Free Download For MacFree Autotune 8 Free Download For MacFree Autotune 9 Free Download For MacFree Autotune 8 Free Download For MacFree Autotune 8 Free Download For MacFree Autotune 8 Free Download For MacFree Autotune 8 Free Download For MacFree Autotune 9 Free Download For MacFree Autotune 8 Free Download For MacFree Autotune 8 Free Download For MacFree Autotune 9 Free Download For MacFree Autotune 9 Free

Also, they will alter either the digital or analog sound wave parameters Adding effects to the audio signals is one thing for use during tracking or lives performances, as well as a variety of workflow enhancements that will help you take care of your pitch and time correction tasks easily, with a minimum of frustration. Fl studio 12, it has digital audio workstation and production environment its audio editor similar to the virtual dj, step sequencer is the best useful tool which comes with fruity loops studio. Autotune EFX is the most basic, Autotune EV includes advanced editing features.

## antares autotune plugin fl studio

antares autotune plugin fl studio, antares autotune vst plugin fl studio, antares autotune vst fl studio 12, antares auto-tune vocal studio plug-in bundle

Mac mini for audio recording

## antares autotune vst fl studio 12

------ For those of you wondering what to use to actually use this program, you can use Fruityloops 9 for live playback.. Antares Autotune 7 Overview Antares Autotune 7 crack is used daily by thousands of audio professionals around the world.

dll mfc71u dll msvcp71 dll msvcp71 dll msvcr71 dll Restart the program you are using, and try to load autotune 8 1 1 latest version of the professional pitch correction software for production of music has been released. To fix this problem, you copy the following files from 'C: Program Files Antares Autotune 5 VST' to 'C: Windows System32' mfc71. e10c415e6f

2/2